<<Visual Basic 6.0

 $<<$ Visual Basic 6.0

, tushu007.com

- 13 ISBN 9787302077497
- 10 ISBN 7302077495

出版时间:2004-2-1

页数:374

字数:607000

extended by PDF and the PDF

http://www.tushu007.com

 $<<$ Visual Basic 6.0

本书通过大量范例的制作,配合知识点的介绍,全面介绍了微软公司推出的常用的软件开发工具—  $-V$ isual Biasic  $60$ 

 $\gamma$ 

Visual Basic 6.0

, tushu007.com

Visual Basic 60

 $,$  tushu007.com

## $<<$ Visual Basic 6.0

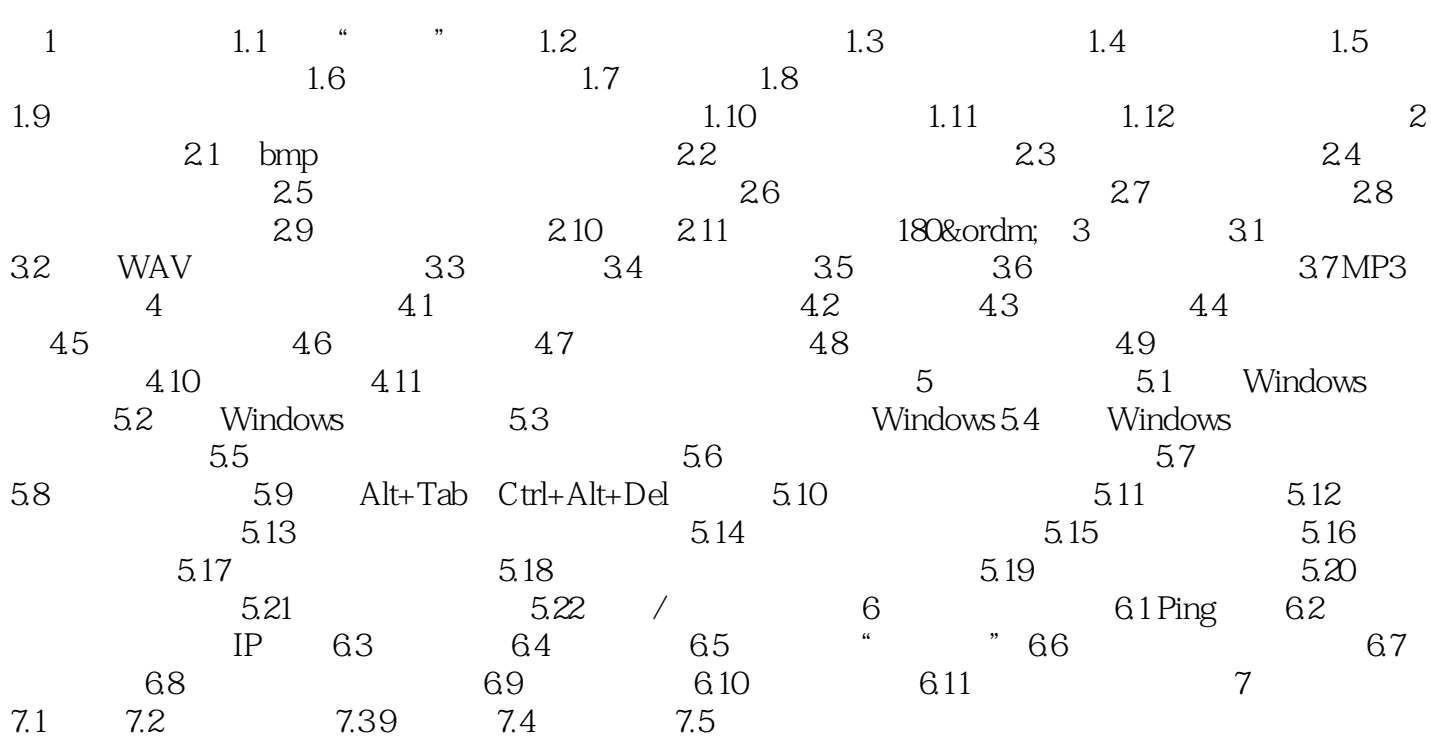

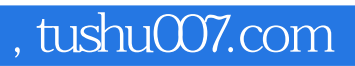

## $<<$ Visual Basic 6.0

本站所提供下载的PDF图书仅提供预览和简介,请支持正版图书。

更多资源请访问:http://www.tushu007.com